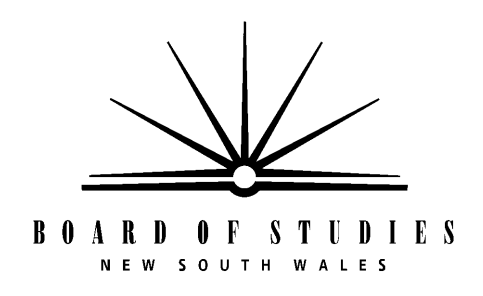

# **Information and Software Technology Years 7–10**

# **Advice on Programming and Assessment**

© 2003 Copyright Board of Studies NSW for and on behalf of the Crown in right of the State of New South Wales.

This document contains Material prepared by the Board of Studies NSW for and on behalf of the State of New South Wales. The Material is protected by Crown copyright.

All rights reserved. No part of the Material may be reproduced in Australia or in any other country by any process, electronic or otherwise, in any material form or transmitted to any other person or stored electronically in any form without the prior written permission of the Board of Studies NSW, except as permitted by the Copyright Act 1968. School students in NSW and teachers in schools in NSW may copy reasonable portions of the Material for the purposes of bona fide research or study.

When you access the Material you agree:

- to use the Material for information purposes only
- to reproduce a single copy for personal bona fide study use only and not to reproduce any major extract or the entire Material without the prior permission of the Board of Studies NSW
- to acknowledge that the Material is provided by the Board of Studies NSW
- not to make any charge for providing the Material or any part of the Material to another person or in any way make commercial use of the Material without the prior written consent of the Board of Studies NSW and payment of the appropriate copyright fee
- to include this copyright notice in any copy made
- not to modify the Material or any part of the material without the express prior written permission of the Board of Studies NSW.

The Material may contain third party copyright materials such as photos, diagrams, quotations, cartoons and artworks. These materials are protected by Australian and international copyright laws and may not be reproduced or transmitted in any format without the copyright owner's specific permission. Unauthorised reproduction, transmission or commercial use of such copyright materials may result in prosecution.

The Board of Studies has made all reasonable attempts to locate owners of third party copyright material and invites anyone from whom permission has not been sought to contact the Copyright Officer, ph (02) 9367 8289, fax (02) 9279 1482.

Published by Board of Studies NSW GPO Box 5300 Sydney NSW 2001 Australia

Tel: (02) 9367 8111 Fax: (02) 9367 8484 Internet: www.boardofstudies.nsw.edu.au

October 2003

ISBN 1 7409 9853 7

2003577

# **Contents**

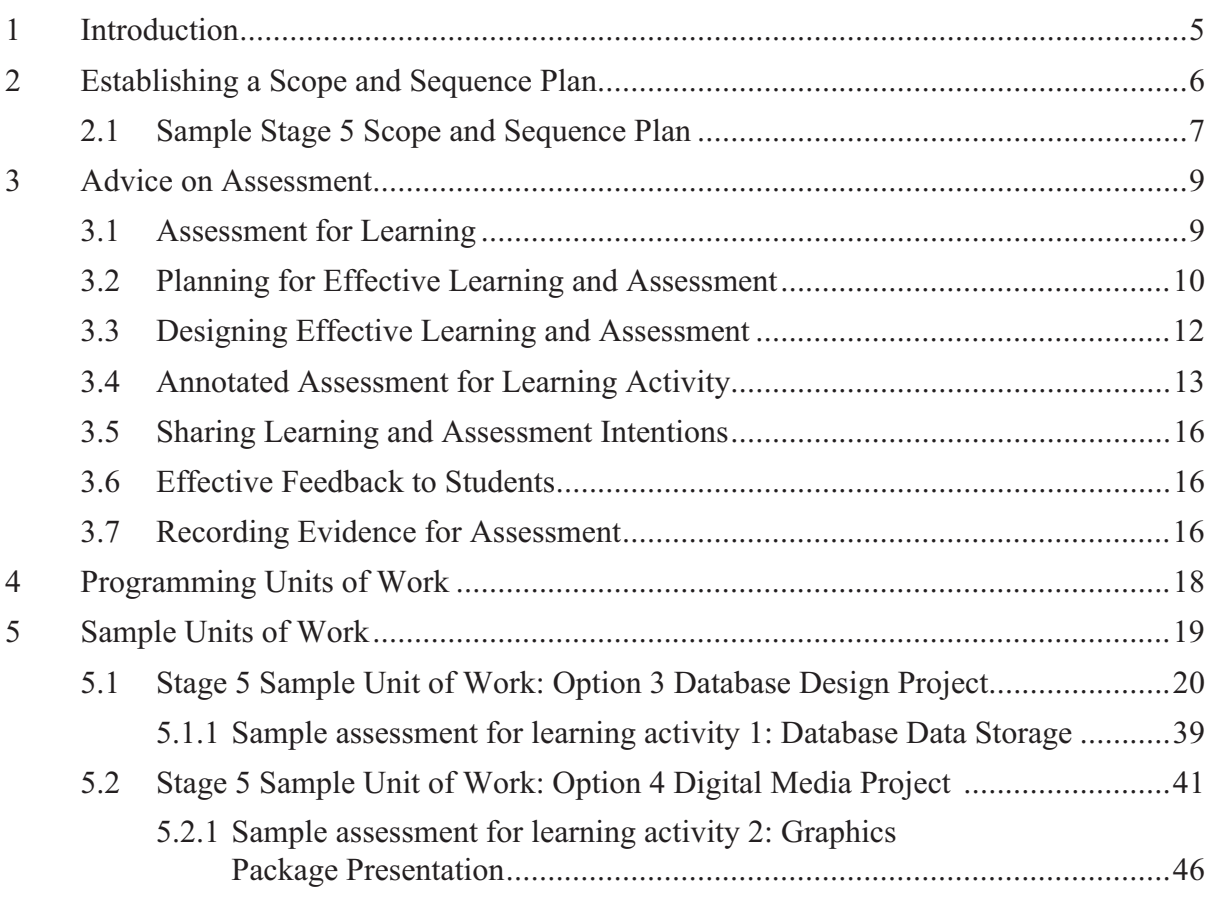

# **1 Introduction**

This support document has been designed to help teachers understand key aspects of the new Information and Software Technology Years 7–10 Syllabus and to provide guidance for implementation. The document shows how these aspects can be incorporated in teaching and learning programs, and how these programs are underpinned by the principles of assessment for learning (Information and Software Technology Years 7–10 Syllabus, p 55).

The document provides advice about constructing a program that will cover the scope of Information and Software Technology for a stage. It sets out a process for planning and sequencing units of work, and developing teaching and learning activities.

The sample stage program plans and the sample units of work in this document demonstrate ways in which teachers can build a teaching and learning program and develop units of work to ensure coverage of the scope of the syllabus.

The document contains two Stage 5 sample units of work:

- Database Design Project Students complete a project portfolio of various activities that demonstrate their skills and understanding of database design and function. The duration of the unit is 10–15 weeks. The unit addresses Option 3 Database Design and integrates core content including Data Handling.
- Digital Media Project In this 6–8 week unit, student work is focused on the production of materials to be incorporated into a graphics package for a publishing company. The culmination of the project is a PowerPoint presentation and peer evaluation of the final graphics package. The unit addresses Option 4 Digital Media and integrates study from the core content topics of People, Hardware and Design, Produce and Evaluate.

These sample units can be used as models for planning units of work. They include:

- relevant outcomes and content
- assessment activities that have been designed and integrated into the units of work
- different types of possible feedback
- a variety of teaching and learning experiences
- opportunities for student reflection.

An assessment activity from each unit has been selected to show how assessment can fit into teaching and learning sequences. They are described in some detail to illustrate the process of assessment for learning. Teachers would not provide this level of detail in day-to-day classroom situations. The units of work and activities may be modified or amended to suit the needs, interests and abilities of students.

For a small percentage of students with special education needs who are undertaking Life Skills outcomes and content, support materials will be provided which will assist in the development of a meaningful and relevant program of study related to the *Information and* Software Technology Years 7–10 Syllabus. Units of work adapted for students undertaking Information and Software Technology Life Skills will be included in a consolidated document that will be distributed to schools early in 2004.

# **2 Establishing a Scope and Sequence Plan**

When establishing a scope and sequence plan teachers should consider the following.

### Syllabus requirements

- 100-hour course: students must complete a minimum of two projects and a maximum of four projects.
- 200-hour course: students must complete a minimum of four projects and a maximum of eight projects.
- All outcomes must be addressed by the end of the course, with the 'learn about' and 'learn to' content taught in units of work based on projects.

### Flexibility

The syllabus allows flexibility in the delivery of content, and particularly in the selection of learning experiences and activities. Units of work may vary in length of time (see the sample scope and sequence plan on page 7). Schools may decide to combine options and integrate relevant core content areas into more comprehensive units of work.

### Further considerations

Schools also need to consider the specific needs and interests of their students and the local community, as well as building on any existing school activities or programs. For example, an existing Information Technology VET program, where the school computer network is examined, may influence a school to select the Networking Option. Schools may also consider local businesses or community groups that may be able to provide a focus for project work (eg development of a membership database for a local sporting club).

### Advice on creating a scope and sequence plan for a 200-hour course

- Consider the eight option topics and select a minimum of four, appropriate to your school in terms of:
	- existing hardware and software
	- teacher expertise
	- interests of students
	- existing programs or local community support.
- Identify the areas of core content that will be integrated into the option topics selected. Determine the number of projects (between the minimum four and maximum eight) to be delivered across the 200-hour course.
- Schools choosing to offer the 100-hour course need to devise a program to integrate all of the core content into a minimum of two options.

The following sample 200-hour scope and sequence plan illustrates a number of features:

- An option topic may be revisited (Digital Media in Years 9 and 10).
- Options may be combined (Options 4 and 5 in Year 10).
- Sections of the core are to be integrated into appropriate parts of the option topics to be taught (eg C1 indicates content taken from Core Topic 1).
- The integrated core and option topics are delivered through projects.
- Projects may be planned for teaching over different lengths of time (eg from 6 weeks to more than 20 weeks).

# **2.1 Sample Stage 5 Scope and Sequence Plan (for a 200-hour course)**

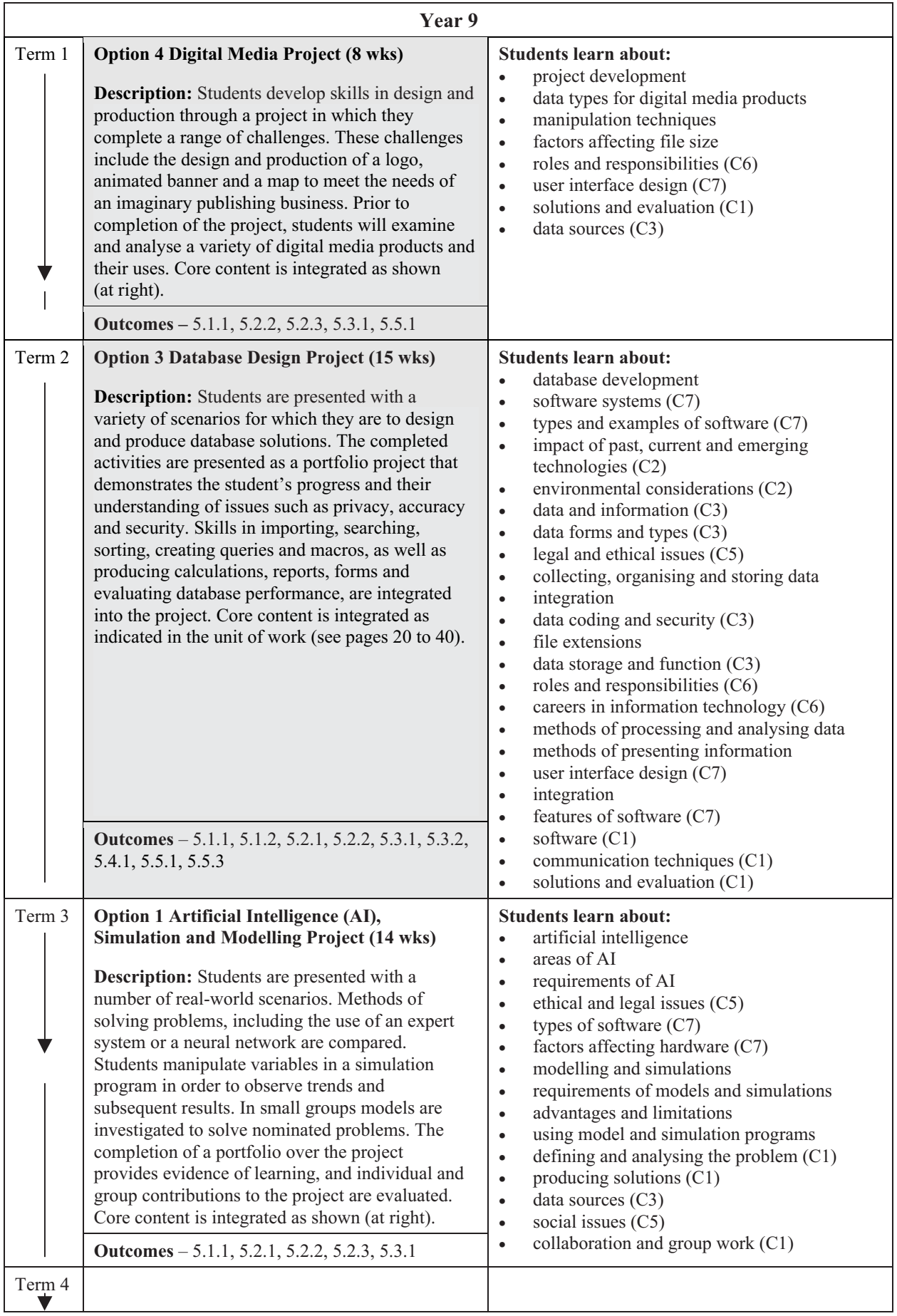

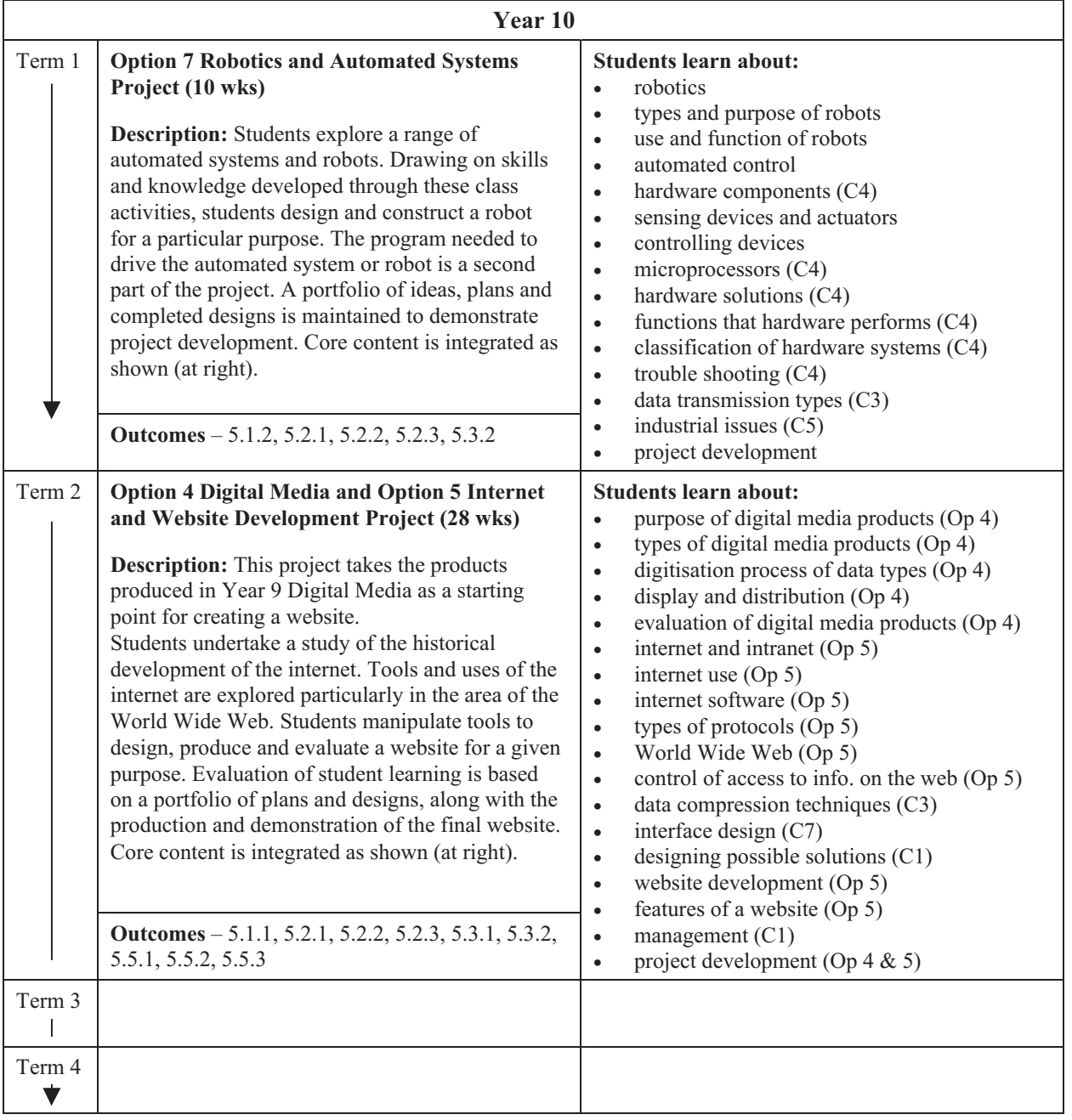

Note: Option 3 Database Design Project and Option 4 Digital Media Project are described in detail on pages 20–48.

# **3 Advice on Assessment**

# **3.1 Assessment for Learning**

The Board's revised syllabuses advocate *assessment for learning*. Assessment that enhances learning recognises that learners use their current understanding to discover, develop and incorporate new knowledge, understanding and skills. Assessment for learning helps teachers and students to know if that current understanding is a suitable basis for future learning.

Assessment occurs as an integral part of teaching and learning. Teacher instruction and assessment influence student learning and learning processes. This involves using assessment activities to clarify student understanding of concepts, and planning ways to remedy misconceptions and promote deeper understanding.

Assessment for learning encourages self-assessment and peer assessment. Students can develop and use a range of strategies to actively monitor and evaluate their own learning and the learning strategies they use.

The feedback that students receive from completing assessment activities will help teachers and students decide whether they are ready for the next phase of learning or whether they need further learning experiences to consolidate their knowledge, understanding and skills. Teachers should consider the effect that assessment and feedback have on student motivation and selfesteem, and the importance of the active involvement of students in their own learning.

By integrating learning and assessment, the teacher can choose which aspects of a student's performance to record. These records can be used to monitor the student's progress, determine what to teach next and decide the level of detail to be covered. At key points, such as the end of the year, this information is also available for the teacher to use to form a judgement of the student's performance against levels of achievement. This judgement can be used to inform parents, the next teacher and especially the student, of the student's progress. Consequently, teachers using their professional judgement in a standards-referenced framework are able to extend the process of *assessment for learning* into the assessment of learning.

# Principles of assessment for learning

Assessment for learning:

- AP1 emphasises the interactions between learning and manageable assessment strategies that promote learning
- AP2 clearly expresses for the student and teacher the goals of the learning activity
- AP3 reflects a view of learning in which assessment helps students learn better, rather than just achieve a better mark
- AP4 provides ways for students to use feedback from assessment
- AP5 helps students take responsibility for their own learning
- AP6 is inclusive of all learners.

Details on how these principles translate in practice can be found on page 55 of the Information and Software Technology Years 7–10 Syllabus. One activity in this document has been annotated to show how the principles of *assessment for learning* feature in that activity. It can be found on pages 13–14.

### **3.2 Planning for Effective Learning and Assessment**

The diagram below summarises a model for integrating learning and assessment. It emphasises that outcomes are central to the decisions teachers make about the learning to be undertaken and the evidence of learning that needs to be collected. This evidence enables teachers to determine how well students are achieving in relation to the outcomes and to provide students with feedback on their learning. Evidence of learning assists teachers and students to decide if students are ready for the next phase of learning or if teachers need to adapt programs to provide further learning experiences to consolidate students' knowledge, understanding and skills.

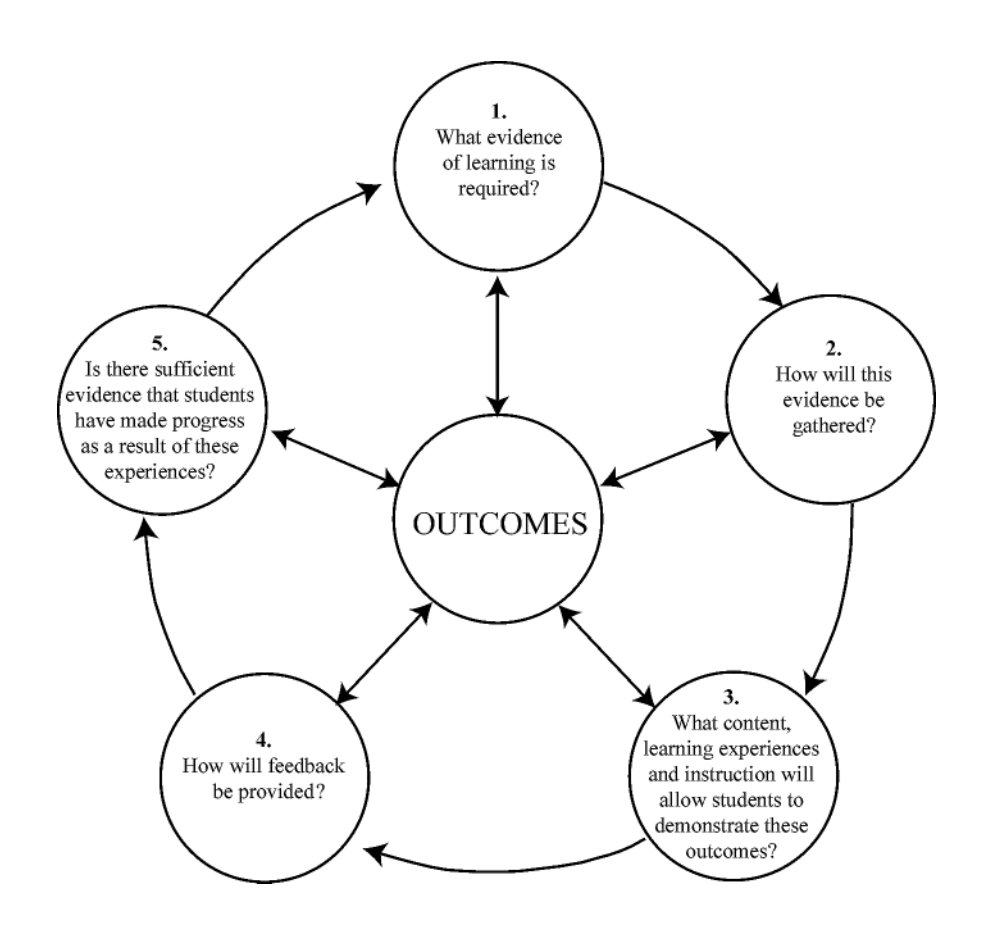

The diagram below shows how this process has been applied in the design of the assessment activity Database Data Storage, taken from the sample unit Database Design Project (pages 20–39).

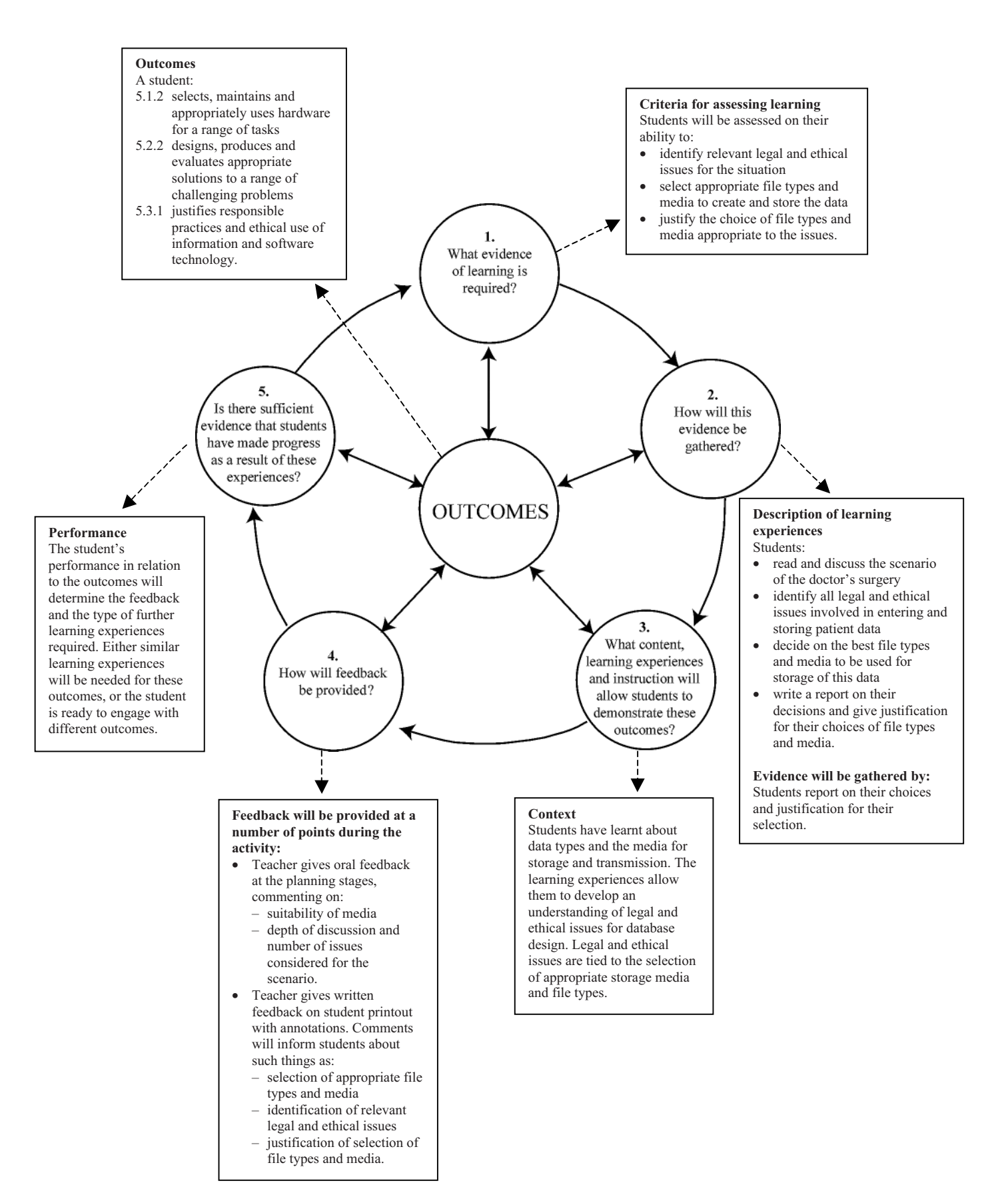

### **3.3 Designing Effective Learning and Assessment**

Designing effective learning experiences requires the selection of activities that develop students' knowledge, understanding and skills and that allow evidence of learning to be gathered. Methods of gathering evidence could include informal teacher observation, questioning, peer evaluation and self-evaluation, as well as more structured assessment activities. Assessment should be an integral part of each unit of work and should support student learning.

When designing assessment activities, teachers should consider whether the activity:

- has explicitly stated purposes that address the outcomes
- is integral to the teaching and learning program
- shows a clear relationship between the outcomes and content being assessed
- allows students to demonstrate the extent of their knowledge, understanding and skills
- focuses on what was taught in class and what students were informed would be assessed
- provides opportunities to gather information about what further teaching and learning is required for students to succeed
- provides valid and reliable evidence of student learning and is fair.

# **3.4 Annotated Assessment for Learning Activity**

The Assessment for Learning Principles provide the criteria for judging the quality of assessment materials and practices. The Stage 5 sample assessment activity, Database Data Storage, has been annotated to show these principles.

# **Context**

Students have been introduced to databases and have studied the role of data and information within database systems. This is one of the activities that would be included into the project portfolio, illustrating an early stage in the teaching and learning sequence when feedback is essential for the student. This feedback assists the student to clarify understanding of concepts, remedy misconceptions and plan for deeper understanding. Students have learnt about the different types of data and how they are represented and stored digitally on a computer. Students have undertaken a number of learning activities to develop an understanding of the

legal and ethical issues that pertain to databa students write a data policy document for a  $\int$  line activity forms an integral  $\int$  these issues in the

 $\text{cont}$  The activity has a clear purpose of  $\parallel$  builds on previous experiences.  $\parallel$  epts together and have  $\|\cdot\|$  includivity has a citation decree decisions in  $\|\cdot\|$  AP1, AP2, AP3  $\|\cdot\|$  at estorage media for a  $\parallel$  learning goals. AP1, AP2 The activity has a clear purpose with clear links to

The activity forms an integral part of the learning process and AP1, AP2, AP3

# **Outcomes**

A student:

- 5.1.2 selects, maintains and appropriately uses hardware for a range of tasks
- 5.2.2 designs, produces and evaluates appropriate solutions to a range of ch problems
- $5.3.1$  justifies responsible practices and ethical use of information and soft

Syllabus outcomes are identified, with both understanding and skills targeted. AP1, AP3

### Description of activity

Students study the given scenario for the use of a large database system in a doctor's surgery. They decide on appropriate storage types and media for the different components and operations of the database. This includes input and output file types and media (including transmission media), database storage media, and backup storage media. They then discuss legal and ethical issues relating to the scenario and justify their selection of media in terms of these issues. They present their decisions and justification in the form of a written report  $(1-2)$  pages). The suggested duration for this activity is 1–2 periods.

# Criteria for assessing learning

(These criteria would normally be communicated to students with the acti Students will be assessed on their ability to:

The open nature of this activity allows for a range of student responses and is inclusive of all learners. AP6

- select appropriate file types and media for the input, storage and output/transmission of database data/information.
- identify relevant legal and ethical issues relating to the scenario.
- justify the selection of file types and media in terms of their relationship with identified legal and ethical issues.

The link between the marking guidelines and criteria for judging performance and the outcomes is clear and explicit. AP2, AP3

### Guidelines for marking

The following guidelines for marking show one approach to assigning a value to a student's work. Other approaches may be used that better suit the reporting process of the school. Categories, marks, grades, visual representations or individual comments/notations may all be useful. The link between the marking

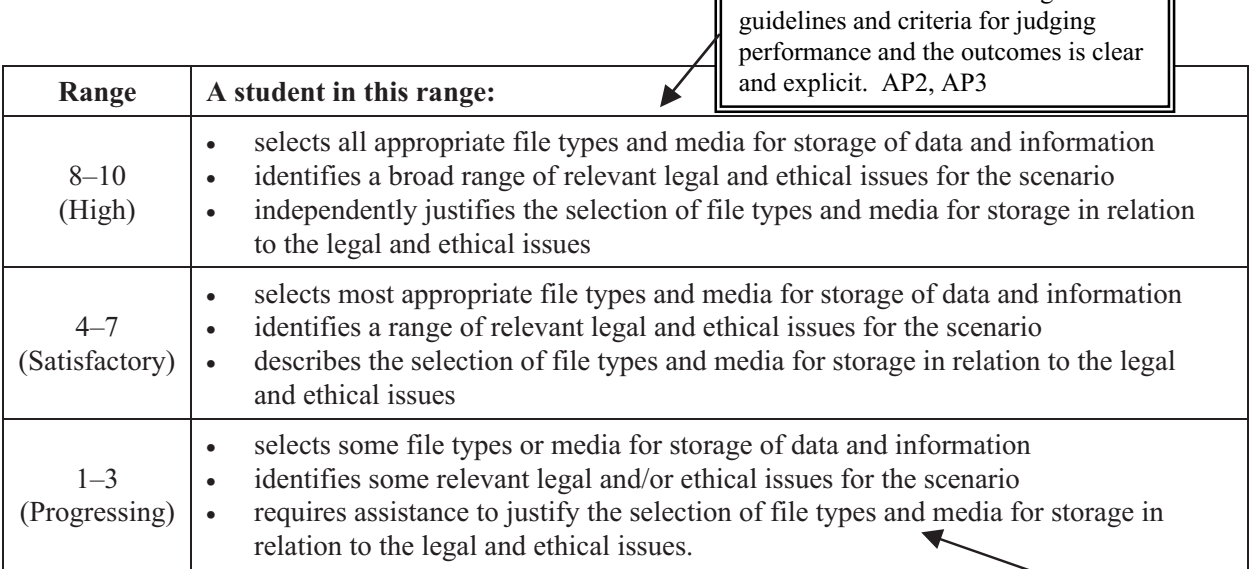

### Feedback

Brief written annotations on the student report where necessary, comment

- selection of appropriate file types and media
- identification of relevant legal and ethical issues
- justification of the selection of file types and media.

Oral feedback to the students during the activity. Comments will inform students about such things as:

- suitability of media depending on its planned use
- depth of discussion and number of issues considered for the scenario.

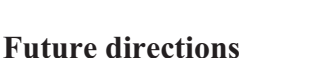

Through this activity students are developing an ability to critically evaluate and justify their decisions in terms of relevant legal and ethical issues. They are developing a better understanding of database systems in context, which they will use later in the unit when they are required to develop their own database software solutions. They will be required to carry out similar activities for all other modules covered in the course.

### **Resources**

- Briefing sheet outlining the details of the particular scenario.
- Feedback grid sheet, to be submitted with their report.
- Internet sites:
	- nsd.uib.no/English/privacy/ (NSD Homepage)
	- lboro.ac.uk/admin/committees/ethical/gn/deas.htm (Loughborough University Data Collection and Storage)
	- jmir.org/2000/1/e8 (Journal of Medical Internet Research, 2000)

terms suitable for feedback to students. AP4

Assessment guidelines reflect the nature and intention of the activity and are expressed in

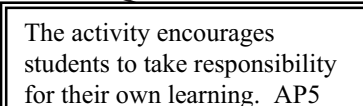

The activity shows the knowledge, skills and understanding to be built

on. AP1, AP2

### Assessment for learning principles

The following table shows some of the criteria that have been used to annotate the assessment for learning activity in this document. This list of criteria is not exhaustive; it has been included to provide support in understanding the Assessment for Learning principles.

It is not envisaged that teachers will use this table as a checklist each time an assessment activity is developed. However, this could be a valuable tool for use in staff development activities.

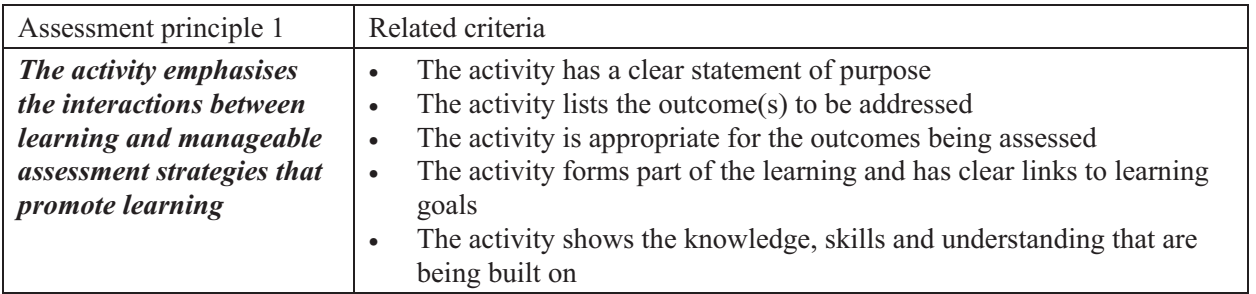

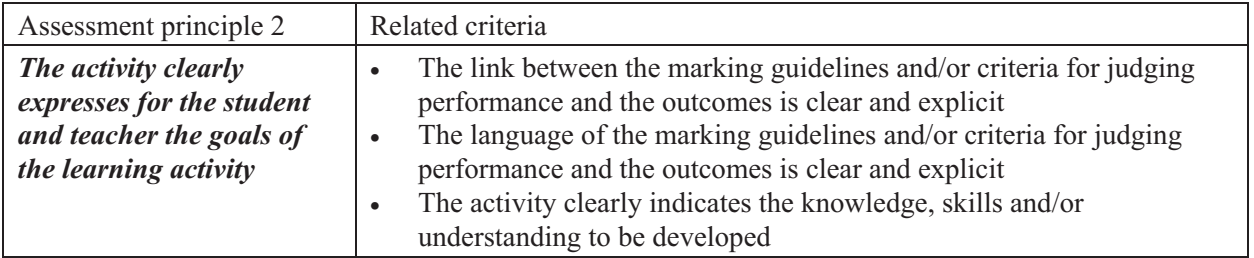

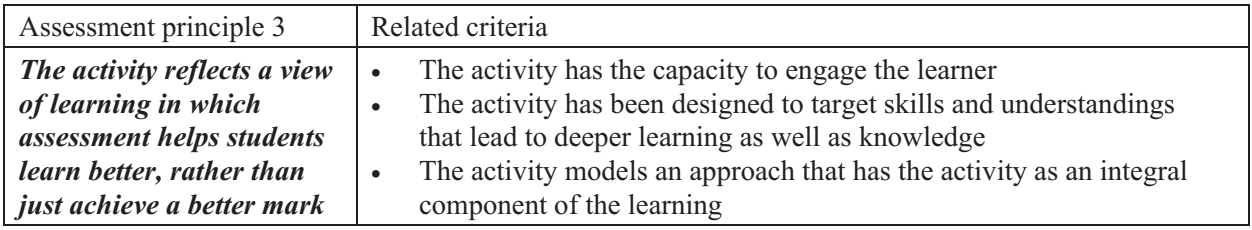

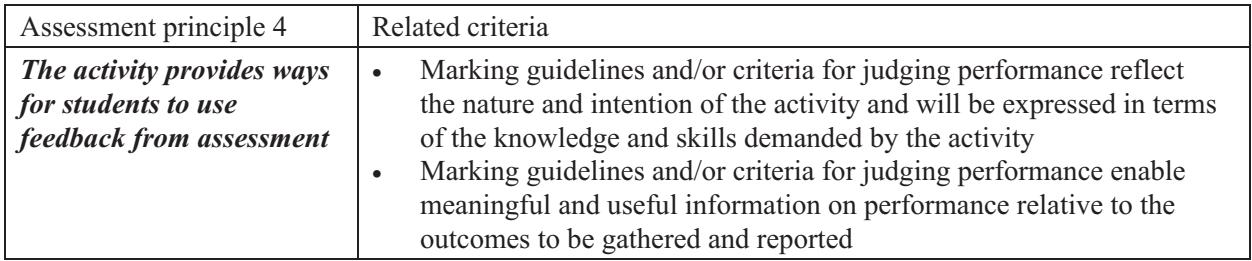

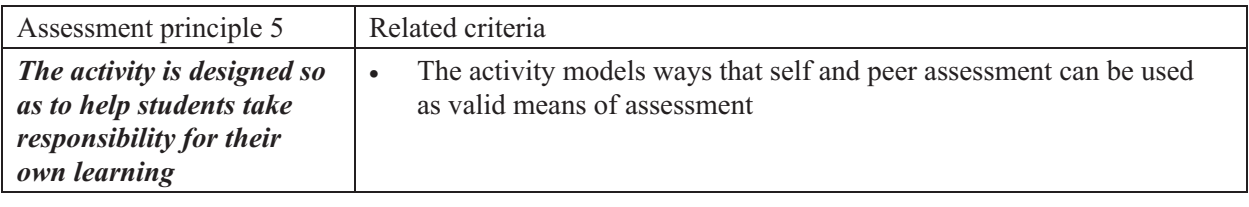

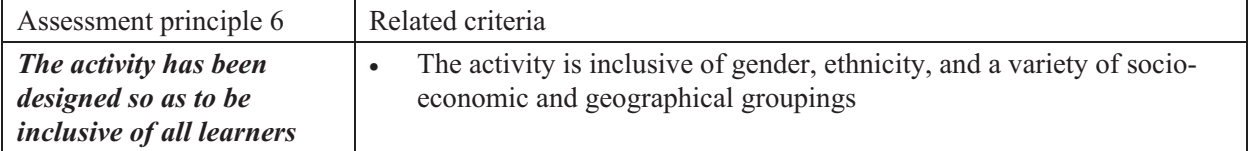

# **3.5 Sharing Learning and Assessment Intentions**

Students must be aware of what they need to do to demonstrate evidence of learning. This information could be conveyed informally or formally by the teacher, as appropriate for the learning activity. Students should be informed of the criteria that will be used to assess their learning. They should be clear about the meaning of the language used, and the subjectspecific terminology. They also need to be clear about any sources or stimulus material that are appropriate to the activity.

It may be helpful to give students models of good responses and templates, or procedures to help them demonstrate the extent of their knowledge, understanding and skills.

# **3.6 Effective Feedback to Students**

The aim of feedback is to communicate to students how well their knowledge, understanding and skills are developing in relation to the outcomes. Feedback enables students to recognise their strengths and areas for development, and to plan with their teacher the next steps in their learning. They are then given opportunities to improve and further develop their knowledge, understanding and skills.

Teacher feedback about student work is essential for students and is integral to the teaching and learning process. Student self-reflection and peer evaluation can also provide valuable feedback to students. Students should be provided with regular opportunities to reflect on their learning.

Feedback should:

- focus on the activity and what was expected
- be constructive, providing meaningful information to students about their learning
- correct misunderstandings
- identify and reinforce students' strengths and state clearly how students can improve.

Forms of feedback include:

- oral discussion with class, groups or individual students
- written annotations
- general comments to the class about those aspects of the activity in which students excelled and those aspects that still need addressing
- examples of good responses
- peer evaluation and self-evaluation.

# **3.7 Recording Evidence for Assessment**

Recording student performance needs to be manageable. Teachers should make decisions about which aspects of student performance on an activity should be recorded, and in what format. The teacher can use this information to ascertain students' progress, what needs to be taught next and to what level of detail, and to form a judgement of student achievement at key points.

Record-keeping should reflect the reporting processes of the school and may take the form of individual comments or notations, marks, grades or visual representations for the activities.

A scale such as the one below may be a useful way to summarise the extent of students' learning. This example shows how individual students performed on the same assessment activity.

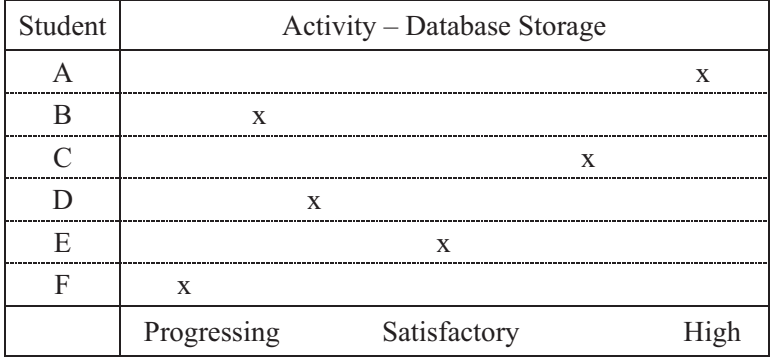

This method can be adapted to capture evidence of an individual student's strengths and weaknesses on various elements of one activity, or the performance of a particular student, class, group or cohort of students, across a range of assessment activities.

# **4 Programming Units of Work**

The sample units of work have been developed using the following process:

- 1 identify the outcomes that will be addressed in the unit
- 2 decide on the focus of the unit of work
- 3 decide on the evidence of learning that will be required, how students will demonstrate learning in relation to the outcomes and how this evidence will be gathered and recorded
- 4 select the relevant syllabus content for the identified outcomes relating to the knowledge, understanding and skills that students will develop
- 5 plan the learning experiences and instruction, and identify the assessment for learning strategies that will provide the evidence of learning, checking that:
	- a range of assessment strategies is used
	- meaningful feedback in a variety of forms can be given to students
	- opportunities are provided to reflect on student progress and modify future learning experiences accordingly.

### Sample unit of work proforma

Schools may choose to use or adapt the proforma style provided below. The model has been annotated to show the characteristics of each part.

Front page:

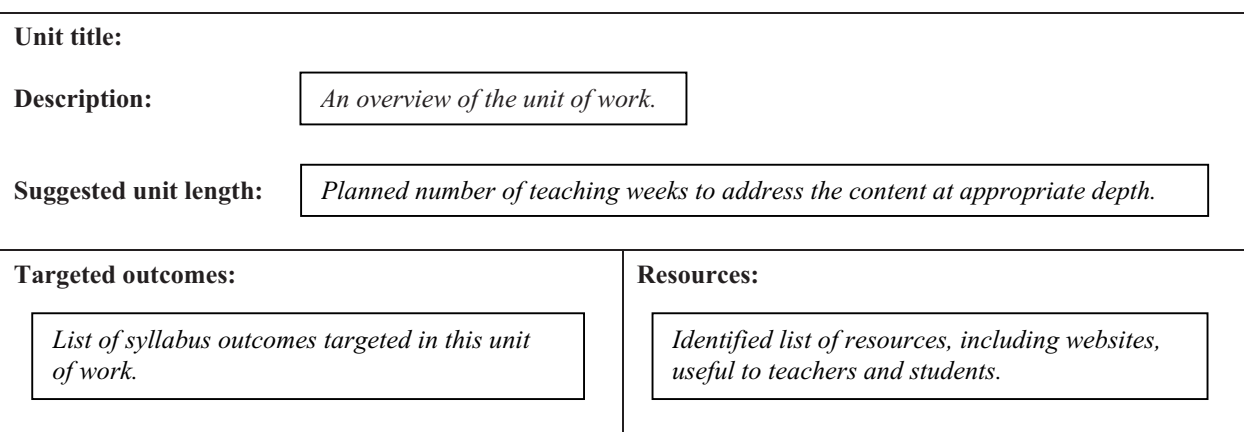

### Planning pages:

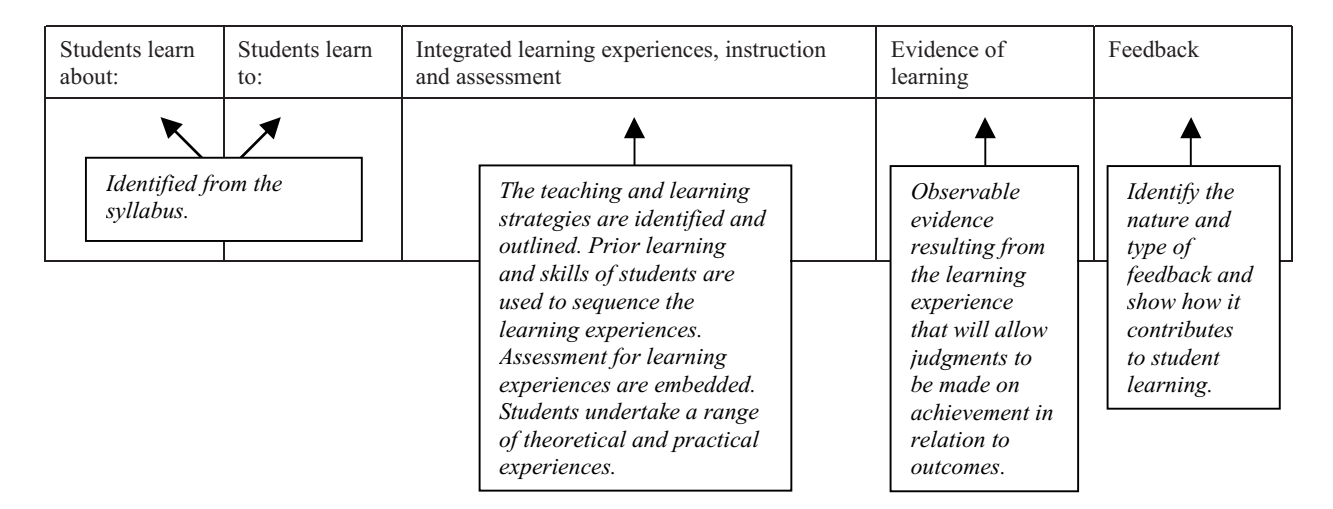

# **5 Sample Units of Work**

The sample units of work that follow are designed to assist teachers in planning for the implementation of the *Information and Software Technology Years 7–10 Syllabus*. The units provide programming ideas for selected syllabus content.

The sample units show ways in which teachers can meet the needs, interests and abilities of their students, while assessing their progress towards a demonstration of outcomes. The sample units also illustrate ways in which assessment activities may be integrated into the teaching and learning sequence. They will assist teachers to understand the importance of:

- being explicit about the outcomes and content they are addressing
- being explicit about the evidence required to demonstrate student learning
- providing meaningful feedback to students
- adapting teaching and learning programs to students' demonstrated needs
- having a sound basis for modifying future teaching and learning programs (in light of students' demonstrated needs).

The sample units provide opportunities for students to engage in questioning and dialogue, self-assessment, peer assessment and reflection. Through these activities students can become clear about their own learning, understanding and needs.

Note that the assessment activities are described here in some detail to illustrate the process of assessment for learning. Teachers would not provide this level of detail in day-to-day classroom situations.

# **5.1 Stage 5 Sample Unit of Work: Option 3 Database Design Project**

### Unit title: Database Design (Option 3)

Project description: Students are presented with a variety of scenarios for which they are to design and produce database solutions. The completed activities are presented as a portfolio project that demonstrates the student's progress and their understanding of issues such as privacy, accuracy and security. Skills in importing, searching, sorting, creating queries and macros, as well as producing calculations, reports, forms and evaluating database performance, are integrated into the project.

#### Suggested unit length: 10–15 weeks

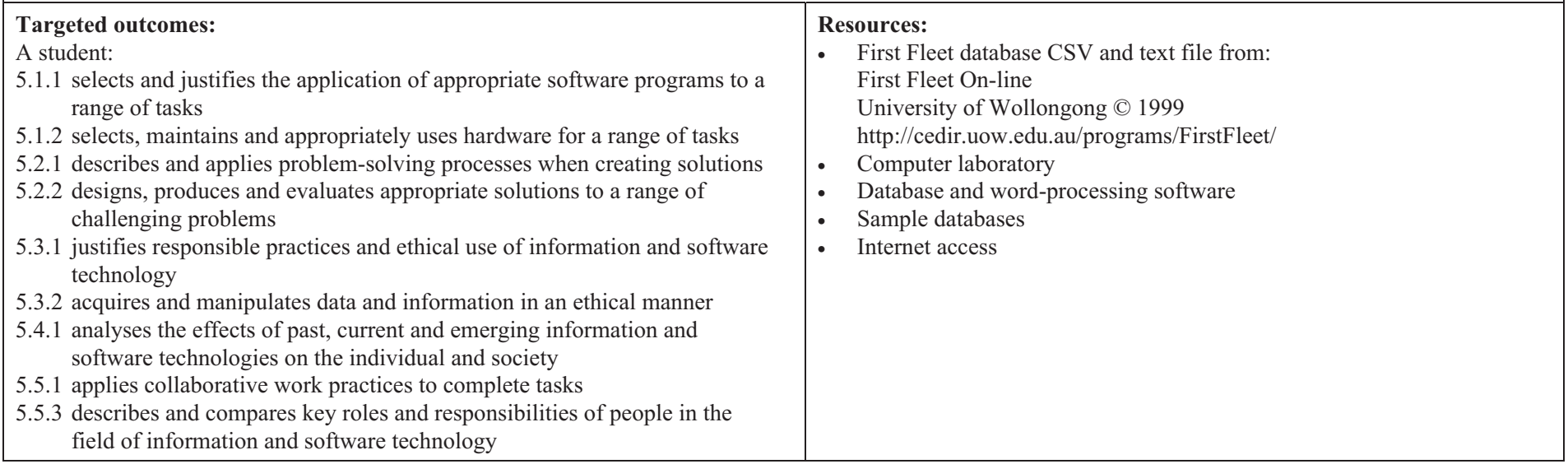

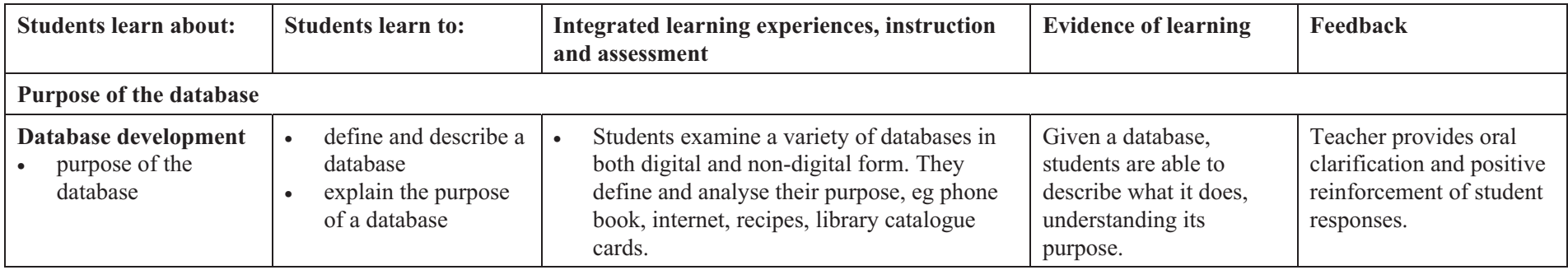

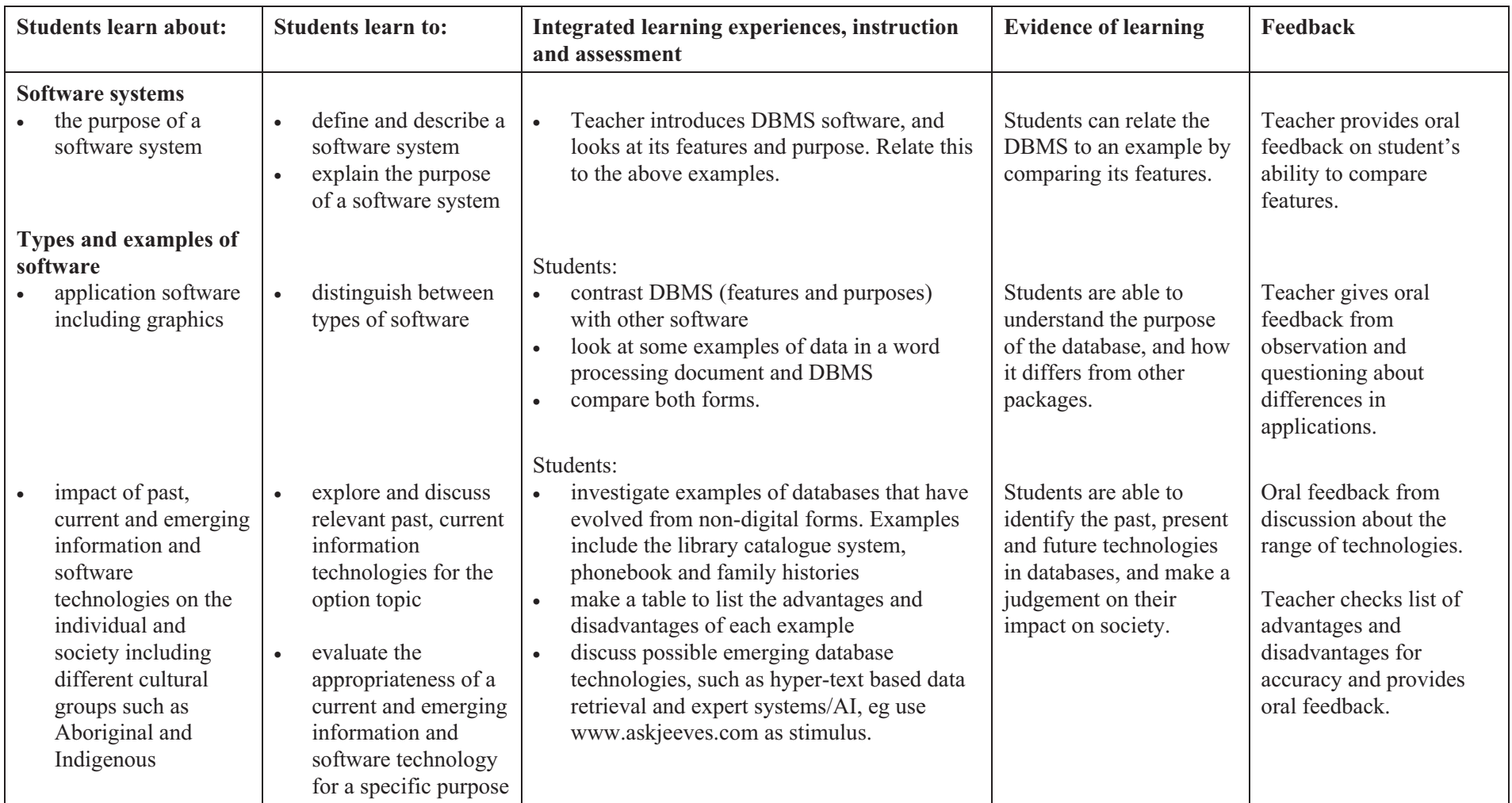

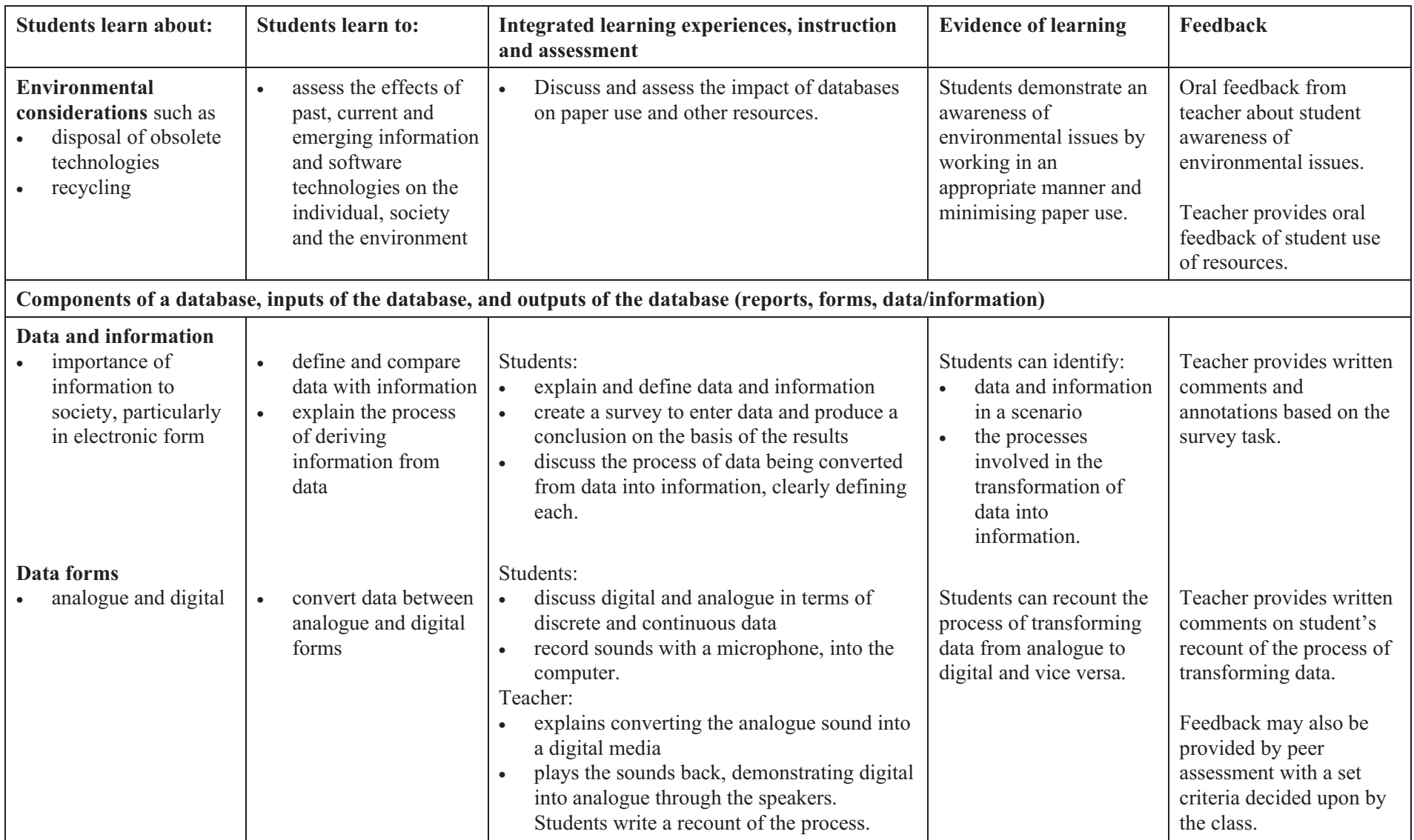

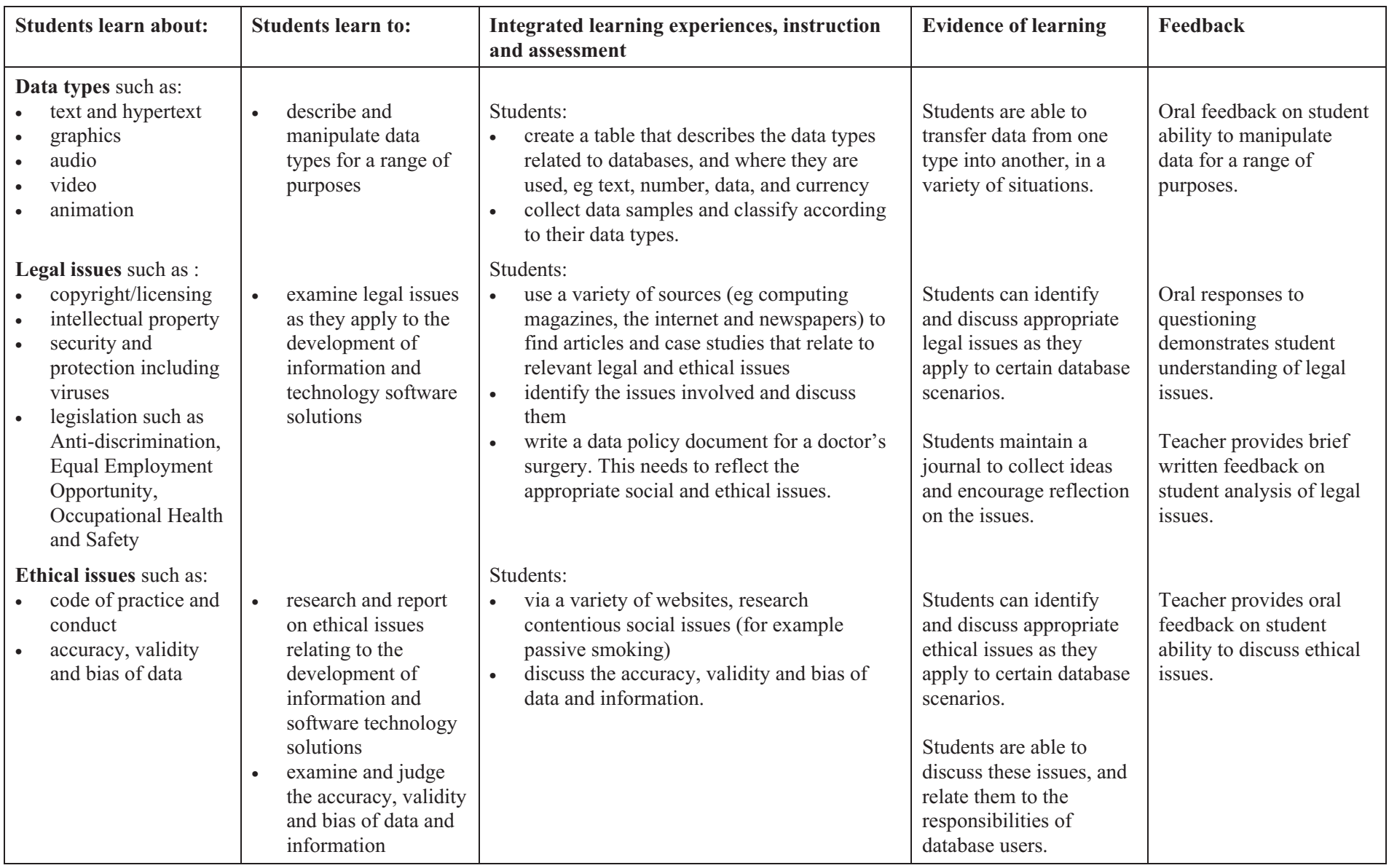

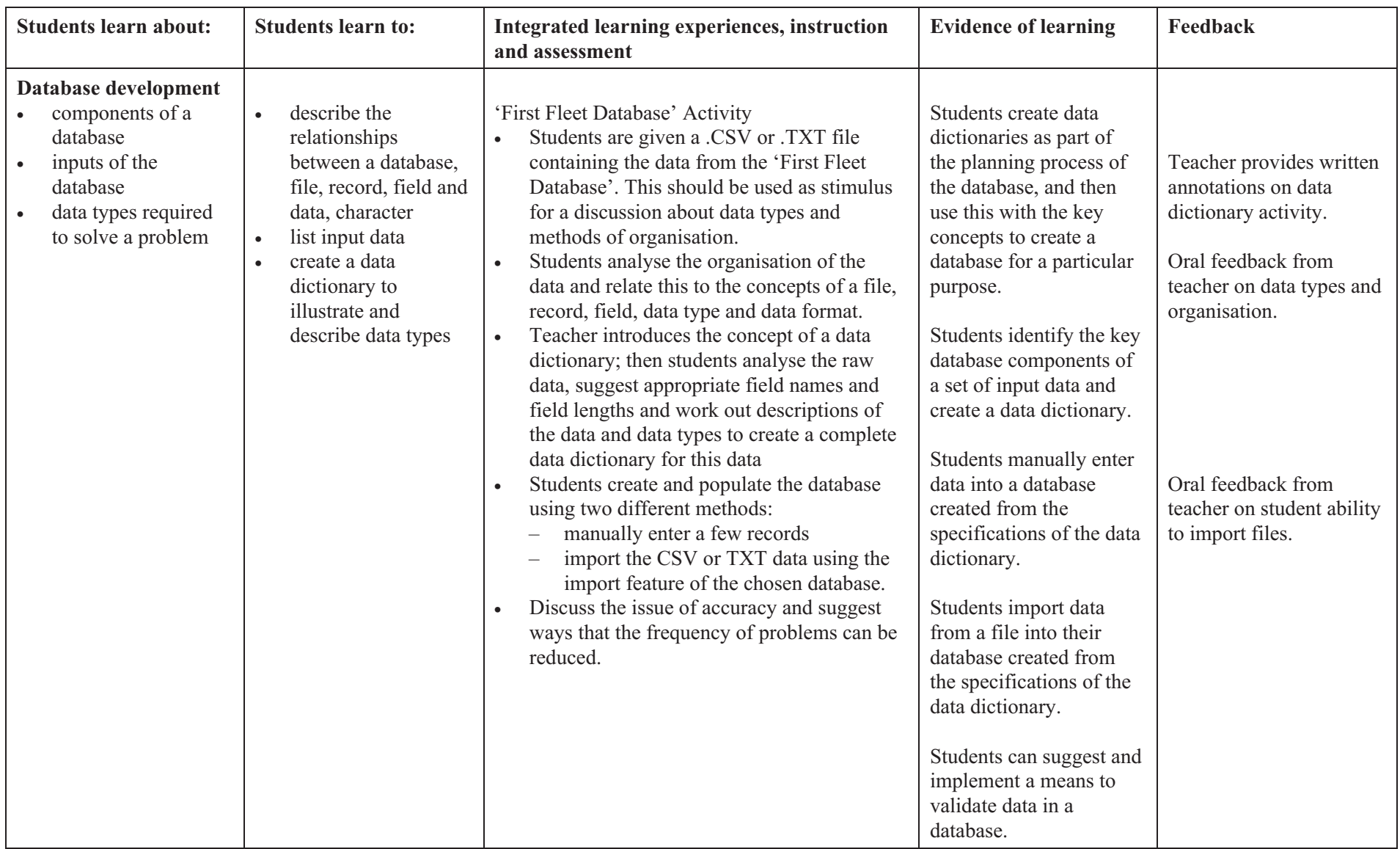

![](_page_24_Picture_359.jpeg)

![](_page_25_Picture_339.jpeg)

![](_page_26_Picture_308.jpeg)

![](_page_27_Picture_279.jpeg)

![](_page_28_Picture_234.jpeg)

![](_page_29_Picture_221.jpeg)

![](_page_30_Picture_267.jpeg)

![](_page_31_Picture_222.jpeg)

![](_page_32_Picture_281.jpeg)

![](_page_33_Picture_268.jpeg)

![](_page_34_Picture_355.jpeg)

![](_page_35_Picture_325.jpeg)

![](_page_36_Picture_349.jpeg)

![](_page_37_Picture_222.jpeg)

### **5.1.1 Sample assessment for learning activity 1: Database Data Storage**

### **Context**

Students have been introduced to databases and have studied the role of data and information within database systems. This is one of the activities that would be included in the project portfolio, illustrating an early stage in the teaching and learning sequence when feedback is essential for the student. This feedback assists the student to clarify understanding of concepts, remedy misconceptions and plan for deeper understanding. Students have learnt about the different types of data and how they are represented and stored digitally on a computer. Students have undertaken a number of learning activities to develop an understanding of the legal and ethical issues that pertain to databases and database design. An earlier activity had students write a data policy document for a doctor's surgery that addressed these issues in the context of a given scenario. The purpose of this activity is to tie these concepts together and have students make considered decisions in the ethical selection of appropriate storage media for a given database.

### **Outcomes**

A student:

- 5.1.2 selects, maintains and appropriately uses hardware for a range of tasks
- 5.2.2 designs, produces and evaluates appropriate solutions to a range of challenging problems
- 5.3.1 justifies responsible practices and ethical use of information and software technology.

### Description of activity

Students study the given scenario for the use of a large database system in a doctor's surgery. They decide on appropriate storage types and media for the different components and operations of the database. This includes input and output file types and media (including transmission media), database storage media, and backup storage media. They then discuss legal and ethical issues relating to the scenario and justify their selection of media in terms of these issues. They present their decisions and justification in the form of a written report  $(1-2)$  pages). The suggested duration for this activity is 1–2 periods.

### Criteria for assessing learning

(These criteria would normally be communicated to students with the activity.)

Students will be assessed on their ability to:

- select appropriate file types and media for the input, storage and output/transmission of database data/information
- identify relevant legal and ethical issues relating to the scenario
- justify the selection of file types and media in terms of their relationship with identified legal and ethical issues.

### Guidelines for marking

The following guidelines for marking show one approach to assigning a value to a student's work. Other approaches may be used that better suit the reporting process of the school. Categories, marks, grades, visual representations or individual comments/notations may all be useful.

![](_page_39_Picture_201.jpeg)

### Feedback

Brief written annotations on the student report where necessary, commenting on:

- selection of appropriate file types and media
- identification of relevant legal and ethical issues
- justification of the selection of file types and media.

Oral feedback to the students during the activity. Comments will inform students about such things as:

- suitability of media depending on its planned use
- depth of discussion and number of issues considered for the scenario.

### Future directions

Through this activity students are developing an ability to critically evaluate and justify their decisions in terms of relevant legal and ethical issues. They are developing a better understanding of database systems in context, which they will use later in the unit when they are required to develop their own database software solutions. They will be required to carry out similar activities for all other modules covered in the course.

### **Resources**

- Briefing sheet outlining the details of the particular scenario.
- Feedback grid sheet, to be submitted with their report.
- Internet sites:
	- nsd.uib.no/English/privacy/ (NSD Homepage)
	- lboro.ac.uk/admin/committees/ethical/gn/deas.htm (Loughborough University Data Collection and Storage)
	- jmir.org/2000/1/e8 (Journal of Medical Internet Research, 2000)

# **5.2 Stage 5 Sample Unit of Work: Option 4 Digital Media Project**

### Unit title: Digital Media (Option 4)

Project description: This unit of work is an introductory project based on a design brief. It involves the creation of graphical images to be incorporated into a graphics package for a publishing company. The unit involves the development of skills and knowledge in working with graphics, and sufficient time must be allocated to allow students to gain experience and skills in graphic manipulation in both draw and paint packages. This project requires the development of various media products, expressed as a series of challenging activities – Challenges 1 to 5.

#### Suggested unit length: 6–8 weeks

![](_page_40_Picture_203.jpeg)

![](_page_40_Picture_204.jpeg)

![](_page_41_Picture_305.jpeg)

![](_page_42_Picture_310.jpeg)

![](_page_43_Picture_331.jpeg)

![](_page_44_Picture_240.jpeg)

### **5.2.1 Sample assessment for learning activity 2: Graphics Package Presentation**

# **Context**

This is the final activity in a project to create and present a range of media. Students have already completed four of the five challenges or activities involved in this unit of work, including designing and producing a company logo, a location map, a website banner, link buttons and an animated graphic. In this fifth activity, students use previously created components to produce their graphics package for the online publishing company 'Creative Publishing' and present their solutions to the class. Peer evaluation is used, to assist students with their appreciation of the relevant design principles and with using evaluation to improve their final product. The teacher will introduce evaluation criteria, including appropriateness and relevance of the graphics to the design brief, design consistency and visual quality of the images in the package. This presentation is the culmination of the project and provides the materials to be used later in the creation of a website.

# **Outcomes**

A student:

- 5.1.1 selects and justifies the application of appropriate software programs to a range of tasks
- 5.2.1 describes and applies problem-solving processes when creating solutions
- 5.2.2 designs, produces and evaluates appropriate solutions to a range of challenging problems
- 5.3.2 acquires and manipulates data and information in an ethical manner
- 5.5.2 communicates ideas, processes and solutions to a targeted audience.

### Description of activity

Students are to present their graphics which include a company logo, a location map, a website banner, link buttons and an animated graphic to the class. Students may use a presentation software package such as PowerPoint to present and display their graphics package.

Students will make a list of evaluation criteria and use it to provide peer feedback to other students' graphic solutions. They will evaluate the best features of their design including annotated points about structure, style, colour, appropriateness of text and graphics. They will provide justification for their choices of images and chosen software applications. Drawing on peer feedback, students will identify areas for improvement, and suggest suitable modifications.

# Criteria for assessing learning

(These criteria would normally be communicated to students with the activity.)

Students will be assessed on their ability to:

- describe and apply a set of evaluation criteria for the evaluation of the graphics package solution
- incorporate effective design considerations (such as structure, simplicity, consistency of elements, colours, textures and effects)
- import and manipulate graphics into a presentation software package
- use feedback from peer evaluation to identify weaknesses and suggest appropriate modifications
- describe and justify the appropriateness of the graphics package to the design brief and target audience.

# Guidelines for marking

The following guidelines for marking show one approach to assigning a value to a student's work. Other approaches may be used that better suit the reporting process of the school. Categories, marks, grades, visual representations or individual comments/notations may all be useful.

![](_page_46_Picture_202.jpeg)

# Feedback

Students will be given both oral and written feedback from the teacher. Peer evaluation will also occur as students discuss other students design solutions based on a set of evaluation criteria.

The teacher will provide oral feedback to students on their:

- list of suitable criteria for the evaluation of their solution
- ability to import their graphic elements into the presentation software and convert any file formats as required.

Written feedback will inform students on their ability to:

- produce a graphics package incorporating effective design considerations and principles such as structure, simplicity, consistency of elements, colours, textures and effects
- plan modifications to their presentation following student feedback
- produce and justify an appropriate design solution to the design brief and targeted audience.

### Future directions

During the activity students develop skills in applying evaluation criteria to assess their solutions and the solutions of their peers. They need to further improve their skills in manipulating appropriate data types to produce and enhance their digital media solution. Collaborative work practices are encouraged through peer feedback. Students also need to improve their skills in communication through explaining their ideas and solutions to a targeted audience. Further activities should also give students the opportunity to improve their literacy skills in writing.

This learning activity can lead students into creating and building an online website for a publishing company.

### **Resources**

- Paint and Draw packages
- Internet access
- Peer assessment sheet
- Internet sites:

![](_page_47_Picture_101.jpeg)